## Trout Out of the Classroom and Quality Control

Sophia Samantaroy, Elsa Wilbur, and Kirk Smith

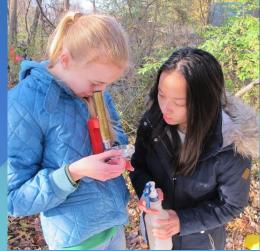

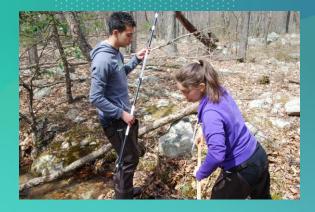

#### 2019 Outings

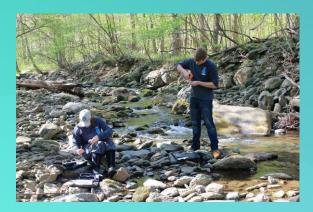

<u>March 31st</u> Wildcat Hollow (Fauquier County)

Edinburg Gap Run (Shenandoah County) <u>April 6th</u> Mountain Run at Moreland Gap (Shenandoah County)

Tasker's Gap (Shenandoah County)

We send our data to the VDGIF and the Izaak Walton League, so it's crucial to get it done properly! Typical Procedure for 2019

As a part of every data collection outing, TOC measured the rate of flow of the stream at three different points with a flow meter. The procedure was as follows:

-measure width of the stream

-divide stream into 6 increments

-measure depth at each increment

-measure flow with meter at each increment

#### Calculations

| distance (m) | meter counts | depth (m) | Flow veloc | city (m/s) |       | 1st Central Site (South River, Stanardsville, VA)               |
|--------------|--------------|-----------|------------|------------|-------|-----------------------------------------------------------------|
| 0.73         | 86           | 0.15      | 0.123444   |            |       | 23-Apr-16                                                       |
| 1.46         | 50           | 0.3       | 0.0927     |            |       | flow taken at 0.4 of depth and not 0.6 due to numerous boulders |
| 2.19         | 284          | 0.31      | 0.292536   |            |       |                                                                 |
| 2.92         | 399          | 0.2       | 0.390746   |            |       | Central Site was 3.0 meters wide; rectangular shape             |
| 3.65         | 176          | 0.3       | 0.200304   |            |       |                                                                 |
|              |              | 0.252     |            |            |       |                                                                 |
|              |              | 0.756     | 0.219946   | 0.55188    | m^3/s | 0.166279:                                                       |
|              |              |           |            |            |       | 0.2230599                                                       |
| Flow rate =  | 0.19 m^3/s   |           |            |            |       | 0.1946695 average of site #1 and site #2                        |
|              |              |           |            |            |       |                                                                 |

### Causes of Error

- Flow meter doesn't work with low flow
- Deviations from the manual

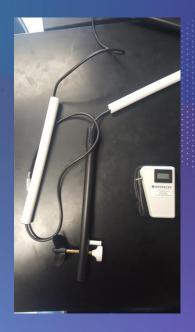

#### Calculations

In order to calculate flow rate and discharge, we needed to hand calculate using the raw data because the data we collected was not compatible with the pre-existing spreadsheet that calculated for us.

#### How The Math Works

- . Divide the stream into cells
- 2. Calculate area of an interval with the formula: ((Side+Side)(width))/2
- Discharge of cell is calculated as: Discharge=(area)(flow rate)
- 1. To find total discharge, add all of the cells together.

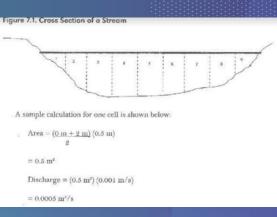

#### Sophia's Calculations

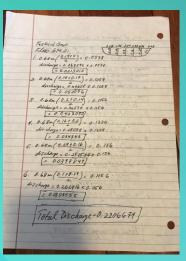

| Contract lines |                                                                                                    |
|----------------|----------------------------------------------------------------------------------------------------|
|                | Total Discharge For Yourtain Rus:                                                                                                    |
| •              | Calculations. [0.2382834495]                                                                                                    |
|                | Kourtain Run @ Kore land Cap:                                                                                                    |
|                | ma ala 1. 0.18 1.46 2.19 242 3.45 4.30                                                                                                    |
|                | 1. 0.73 (2.075) (1 1) 1 1 5 2                                                                                                    |
|                | distre 0,03416 × 0.034675                                                                                                    |
|                | 2 0.73 (0.28+0.085)                                                                                                    |
|                | dixhage = 0.433446 × 0.136875                                                                                                    |
|                | [= 0.0593279]                                                                                                    |
|                | 3. 0.73 (0.29+0.20)                                                                                                    |
|                | dischage = 0.06/856 x & 20805                                                                                                    |
|                | (= 0.0128999)<br>7. 0.9.3 ( . 1210 2)<br>2                                                                                                    |
|                | discharge = 0. 5797 × 0. 22265                                                                                                    |
|                | [= 0.1/57/12]                                                                                                    |
|                | [= 0,1157112]<br>5. 0.73 (0.18+0.52)                                                                                                    |
|                | discharge = 0.11746 × 0.1825                                                                                                    |
|                | Cardening = 0.11196 × 0.1825                                                                                                    |
|                | = 0.02/4375                                                                                                    |
|                | 6. 0.73 ( 2020 + 0.08 )                                                                                                    |
| -              | - Conservation                                                                                                    |
|                | discharge = a.055124× 0.0949                                                                                                    |
| _              | 10.00523137                                                                                                    |
|                | Muchage : Statute & Marine                                                                                                    |
|                | Total Discharge = 0.21751613)                                                                                                    |
| 14             | 10th Distriction of the second                                                                                                    |
| april 1        |                                                                                                    |
|                | and the second second sec |

| · Flew Calculation         |                                                 |
|----------------------------|-------------------------------------------------|
| Tacken's Gayo              | of a hole subtacts                              |
| Flow Site 1:               |                                                 |
| water velocity (m/s)       | there is                                        |
| 1 0.393666                 |                                                 |
| 2. 0.198596                |                                                 |
| 3. 0.795542                |                                                 |
| 4. 0.478708<br>5. 0.342068 |                                                 |
| 6. 0.670004                |                                                 |
| Flow file 2:               |                                                 |
| + 0.368542                 |                                                 |
| 2. 0.4940P                 |                                                 |
| 3. 0.36598                 |                                                 |
| 4. 0.28058                 |                                                 |
| 5. 0.292536                | 1. 1. 1. 4. 4. 4. 4. 4. 4. 4. 4. 4. 4. 4. 4. 4. |
| 6. 0.2669/6                | Sarante a                                       |
| Flow life 3:               |                                                 |
|                            |                                                 |
| 1. 0.272894                |                                                 |
| 2. 0.309616                |                                                 |
| 3. 0.213968                |                                                 |
| 4. 0.15675                 |                                                 |
| 5. 0.337798                |                                                 |
| 6. 0.42149                 |                                                 |
|                            |                                                 |
|                            |                                                 |
|                            |                                                 |

| Mauntain tate @ M        | tore land trap   |
|--------------------------|------------------|
| water velocity (aufs)    |                  |
| Flow Site 1:             | A de calenda and |
| 1. 0.08416               | the designed     |
| 2. 0.423446              |                  |
| 3. 0.06/956              |                  |
| 4. 0.5197<br>5. 0.117466 | 6 C. STRIKE      |
| 6. 0.055124              | general is       |
| Flow Site 2:             | Eday are al      |
| 1. 0.330.966             | cherry.          |
| 2. 0.43003               | anaparta .       |
| 3. 0.384968              |                  |
| 4. 0.288266              | A 2 POTO         |
| 5. 0.3/6448              | 151192.4         |
| 6. 0.416366              |                  |
| Flow Sike 3:             |                  |
|                          |                  |
| 1. 0.184932              |                  |
| 2. 0.190056              | 1.202.00         |
| 3. 0.243858              | 23 5012          |
| 4. 0.28912               |                  |
| 5. 0.120882              | AREAS            |
| 6. 0.055978              |                  |
| 6. 0.000718              |                  |

|   | Mancher Para Der Bach Bage<br>Mancher 3:<br>( 1647 22)                                                                                                    |
|---|----------------------------------------------------------------------------------------------------|
|   | 2014/250/1991 20194<br>2 60/2591<br>2 80/(-1011)<br>2 80/(-1011) |
| • | [ = a 239706<br>3. a eq (a 250 a)<br>di cale para a 1939<br>[ Dassa a 19 a 25 a 1939<br>[ Dassa a 19 a 25 a 1939<br>[ Dassa a 19 a 25 a 1939]                                                                                                    |
|   | 1. 0 60% + 10 + 1019<br>Auction 0. 21912 + 019<br>[= 0. 04916 64]                                                                                                    |
|   | 6 068 ( 122 + 61)<br>durtuges o sigeones 0.1258<br>[ 0.01120696 ]                                                                                                    |
| • | 0.00/0000000<br>ANTONO 0.0057700 0.0118 Total (0.2000911(159<br>) = 0.05738 7809) Discharge DA                                                                                                    |

# What We Learned

## Acknowledgements

Thanks to the JMHS Administration for their support. Special thanks to members of the TIA alliance—Trout Unlimited, the Izaak Walton League, and the American Fisheries Society.

CREDITS: This presentation template was created by Slidesgo, including icons by Flaticon, and infographics & images by Freepik. Please keep this slide for attribution.